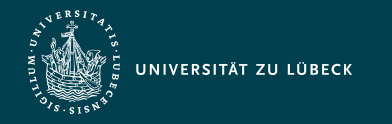

Institut für Informationssysteme | Prof. Dr. habil. S. Groppe

# Vorlesung Webbasierte Informationssysteme (CS4130) PHP Hypertext Preprocessor

**Professor Dr. rer. nat. habil. Sven Groppe <https://www.ifis.uni-luebeck.de/index.php?id=groppe>**

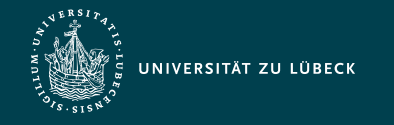

Institut für Informationssysteme | Prof. Dr. habil. S. Groppe

# Chronologische Übersicht über die Themen

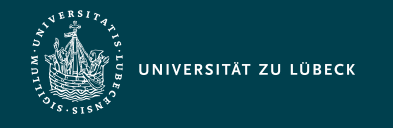

# PHP Hypertext Preprocessor

- Open Source
- Server-basierte Skriptsprache
- dokumentenzentrierte HTML Programmierung
	- Einbettung von PHP Code in HTML mit HTML als Ergebnis
	- aber auch General-Purpose Programmiersprache
- prozedurale Sprache mit objektorientierten Erweiterungen
- dynamisch typisiert mit wenigen einfachen Typen
- Notation orientiert sich an Perl und C
- große Funktionsbibliothek
	- Z.B. umfangreiche Unterstützung von Datenbanken
- über 80% von durch server-seitige Programmierspachen generierte Webseiten verwenden PHP<sup>\*</sup>

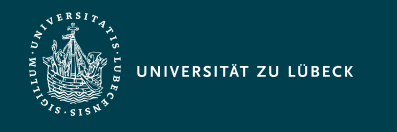

# PHP - Anwendungen und Standardkonfiguration

- kleine private bis mittelgroße kommerzielle Projekte
- Schwerpunkt:
	- Generation von Webseiten basierend auf Daten in Datenbanken
- Beispielanwendungen
	- Content Management Systeme
		- Typo3, Wordpress, MediaWiki, Joomla!, Drupal, ...
- Standardkonfiguration mit freier Software (bis auf Windows)

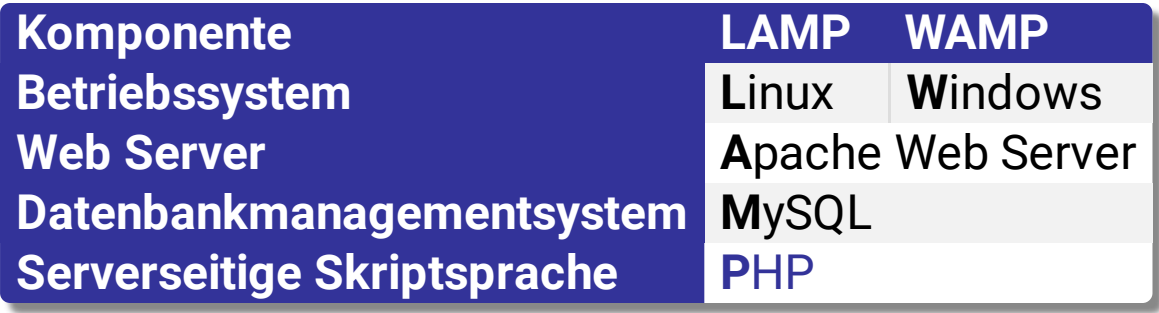

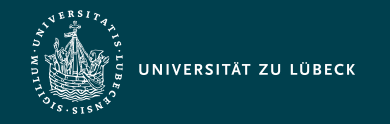

Institut für Informationssysteme | Prof. Dr. habil. S. Groppe

# Beispieleinbettung

```
<!DOCTYPE html>
<html><head><title>Tree</title></head>
  <body>
   <pre>
      <?php
       $middle = 6;$width = 1:
       while ($middle >= 0) {
         $i=0:
          while($i<$middle){
            echo ' ';
           $i++; }
         $i=0:
          while($i<$width){
            echo '*';
           $i++; }
          $middle--;
         $width += 2; echo "\n";
 }
      ?>
    </pre>
  </body>
</html>
```
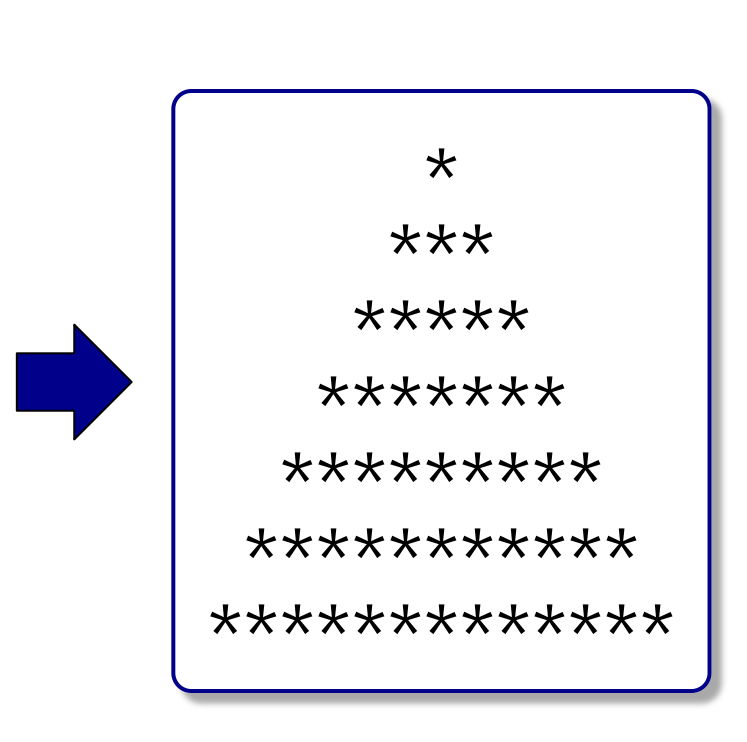

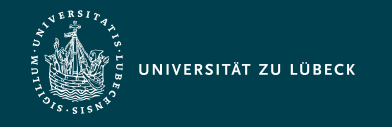

#### Anfordern einer PHP-Seite

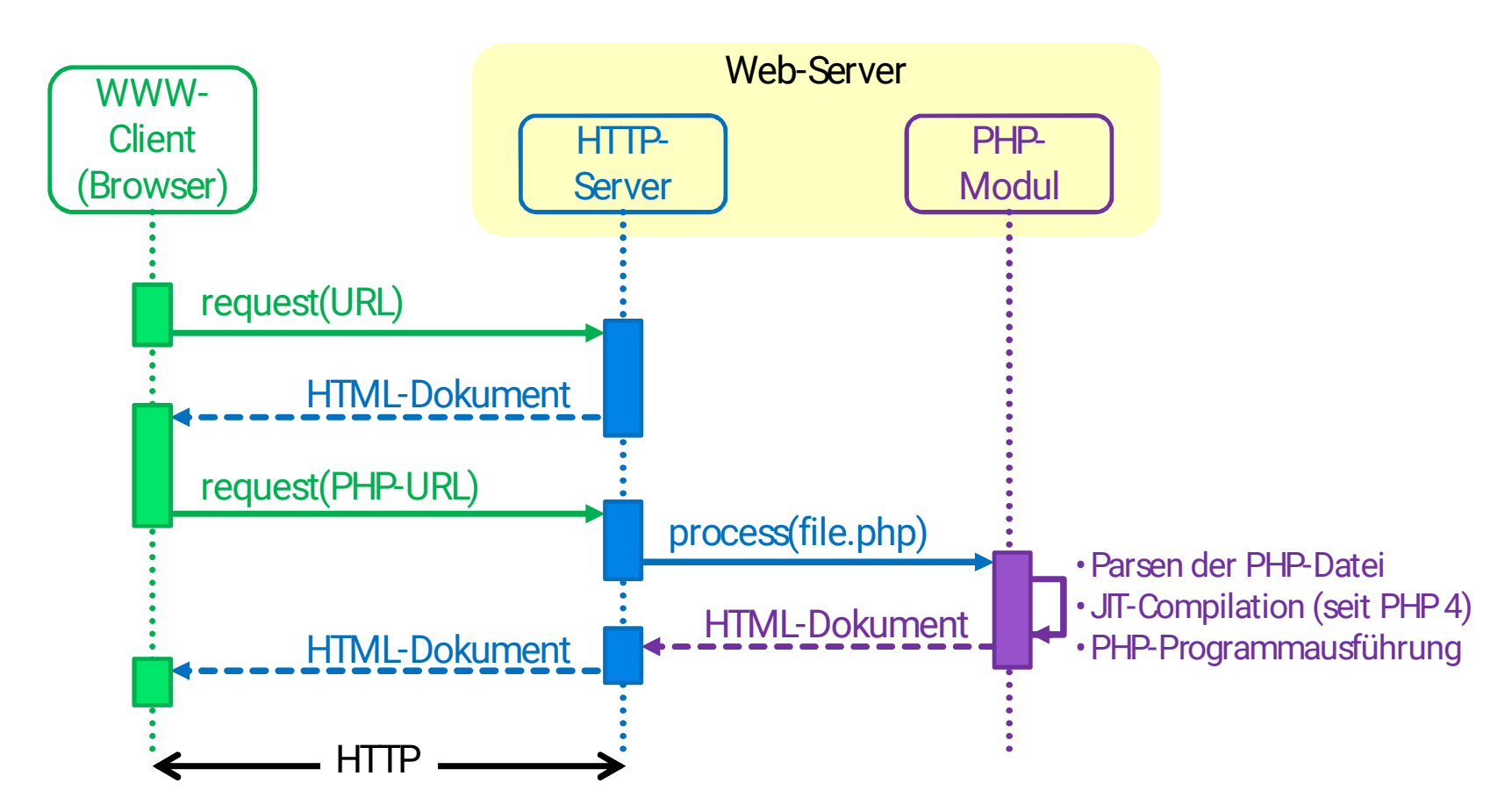

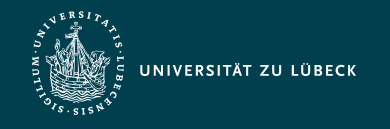

# PHP – Einbettung in HTML-Dokumente

- HTML-Anteile ohne PHP-Code werden nicht interpretiert und unverändert in das Ergebnis aufgenommen
- Interpretation nur von ausgezeichneten PHP-Code
- Syntaxalternativen der Auszeichnung
	- Standard-Tags: <?php ... ?>
	- Sprachspezifische Script-Deklaration:
		- <script language="php"> … </script>
	- $-$  ASP-Stil:  $\ll 2$  …  $\gg$
	- Kurzschreibweise: <? … ?>
- Konfiguration im PHP-Modul notwendig bei Verwendung des ASP-Stils oder der Kurzschreibweise

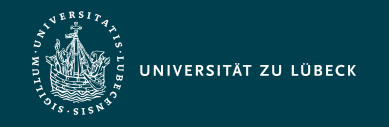

Institut für Informationssysteme | Prof. Dr. habil. S. Groppe

#### Grundlagen der Syntax

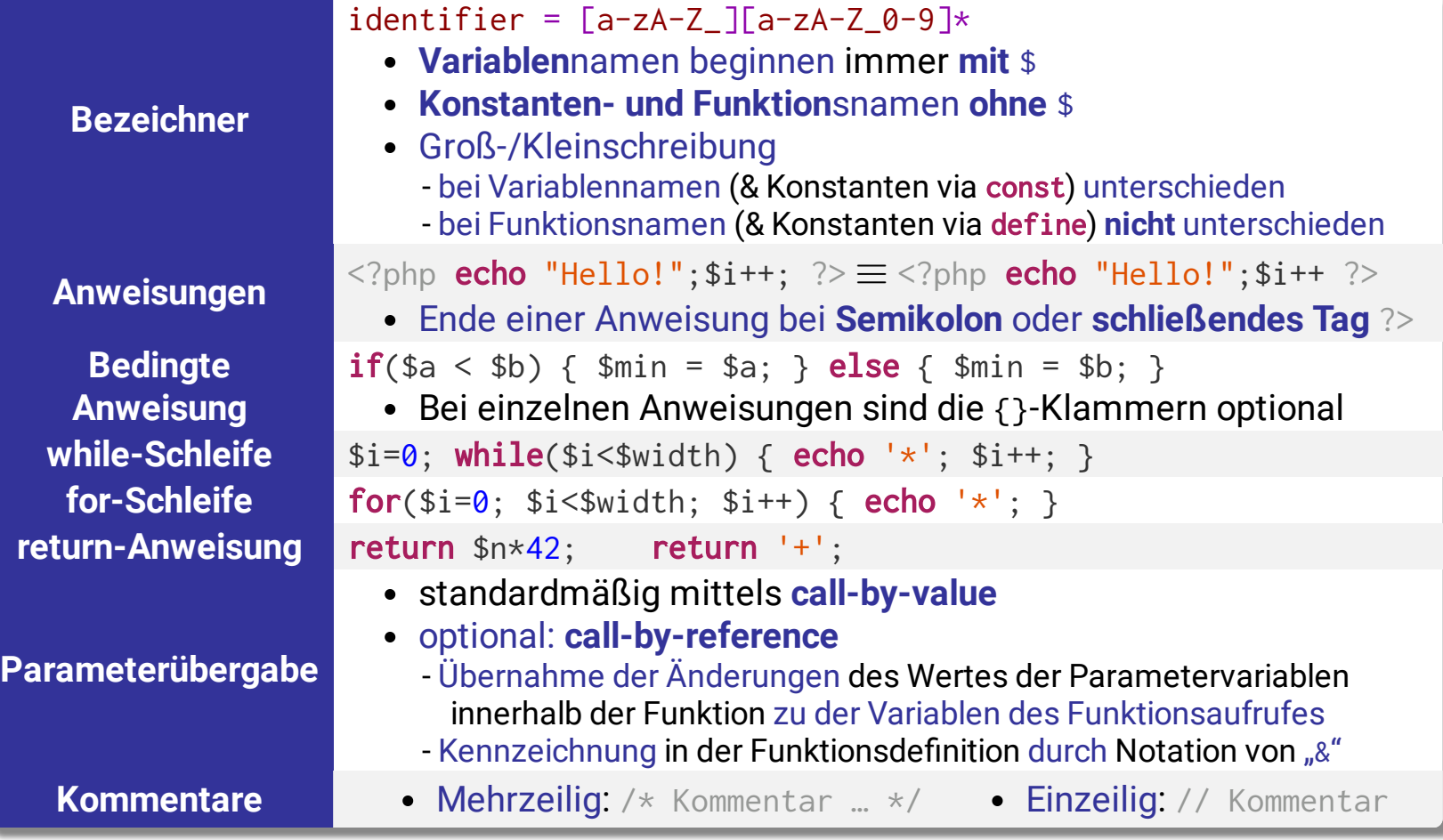

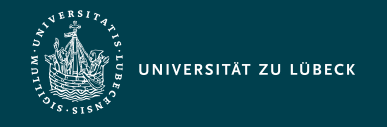

Institut für Informationssysteme | Prof. Dr. habil. S. Groppe

# Parameterübergabe

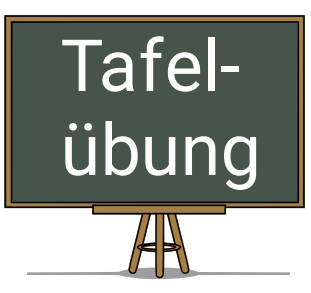

• call-by-value

```
<?php
 a = 1;
function calltest($a) {
  a = 2;
   echo $a;
 }
  calltest($a);
 echo $a;
?>
```
#### • call-by-reference

```
<?php
 a = 1;
function calltest( &$a ) {
  a = 2;
   echo $a;
  }
  calltest($a);
echo $a;
?>
```
Ausgabe: ???

Ausgabe: ???

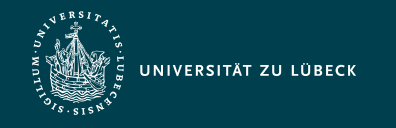

# Variablen

- Definition durch Initialisierung
- Annahme von Werten beliebigen Typs
- Unterscheidung zwischen
	- lokalen Variablen
	- globalen und superglobalen (vordefinierte) Variablen
		- gelten im ganzen Programm
		- superglobale Variablen sind immer sichtbar
		- Definition von globalen Variablen
			- außerhalb des Bindungsbereiches einer Funktion
			- Verwendung des Schlüsselwortes global innerhalb des Bindungsbereiches einer Funktion
	- statischen Variablen
		- existieren nur im Bindungsbereich einer Funktion
		- Wert geht beim Verlassen dieses Bereichs nicht verloren

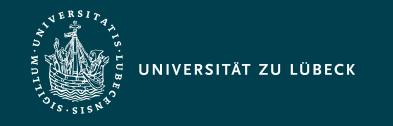

Institut für Informationssysteme | Prof. Dr. habil. S. Groppe

# Illustration von Geltungsbereichen

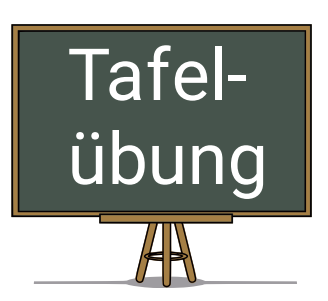

<?php  $a = 1$ ; function globaltest() {  $a = 2$ : echo \$a; } globaltest(); echo \$a; ?>

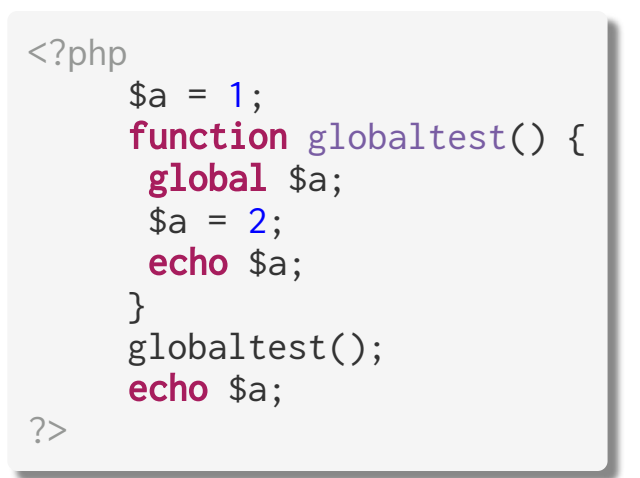

Ausgabe: ???

Ausgabe: ???

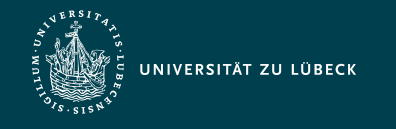

# Konstanten

- Gültigkeitsbereich entspricht dem von superglobalen Variablen
- Definition durch
	- die Funktion define()

```
Beispiel:
```

```
define("HELLO", "Hallo Welt.");
echo HELLO; // gibt "Hallo Welt." aus
```
- das Schlüsselwort const (ab PHP 5.3.0)

Beispiel:

```
const HELLO = "Hallo Welt.";
echo HELLO; // gibt "Hallo Welt." aus
```
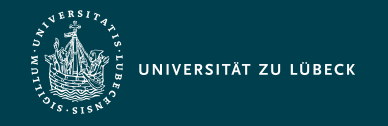

# Besondere Konzepte von Variablen

- variable Variablen: \$\$VarName
	- Verwendung des Inhaltes von \$VarName als Variablenname
- Referenzen: \$VarName2 = &\$VarName1
	- Neuer (Alias) Variablenname für den Inhalt von \$VarName1
	- Durch Referenzen Call-By-Reference bei der Parameterübergabe möglich

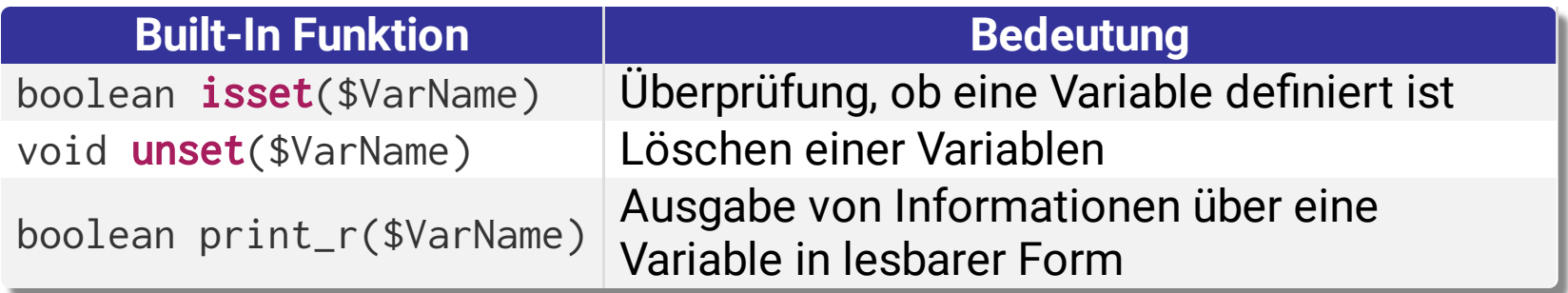

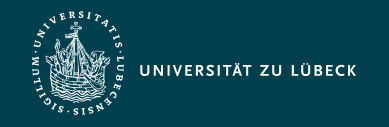

# Primitive Datentypen

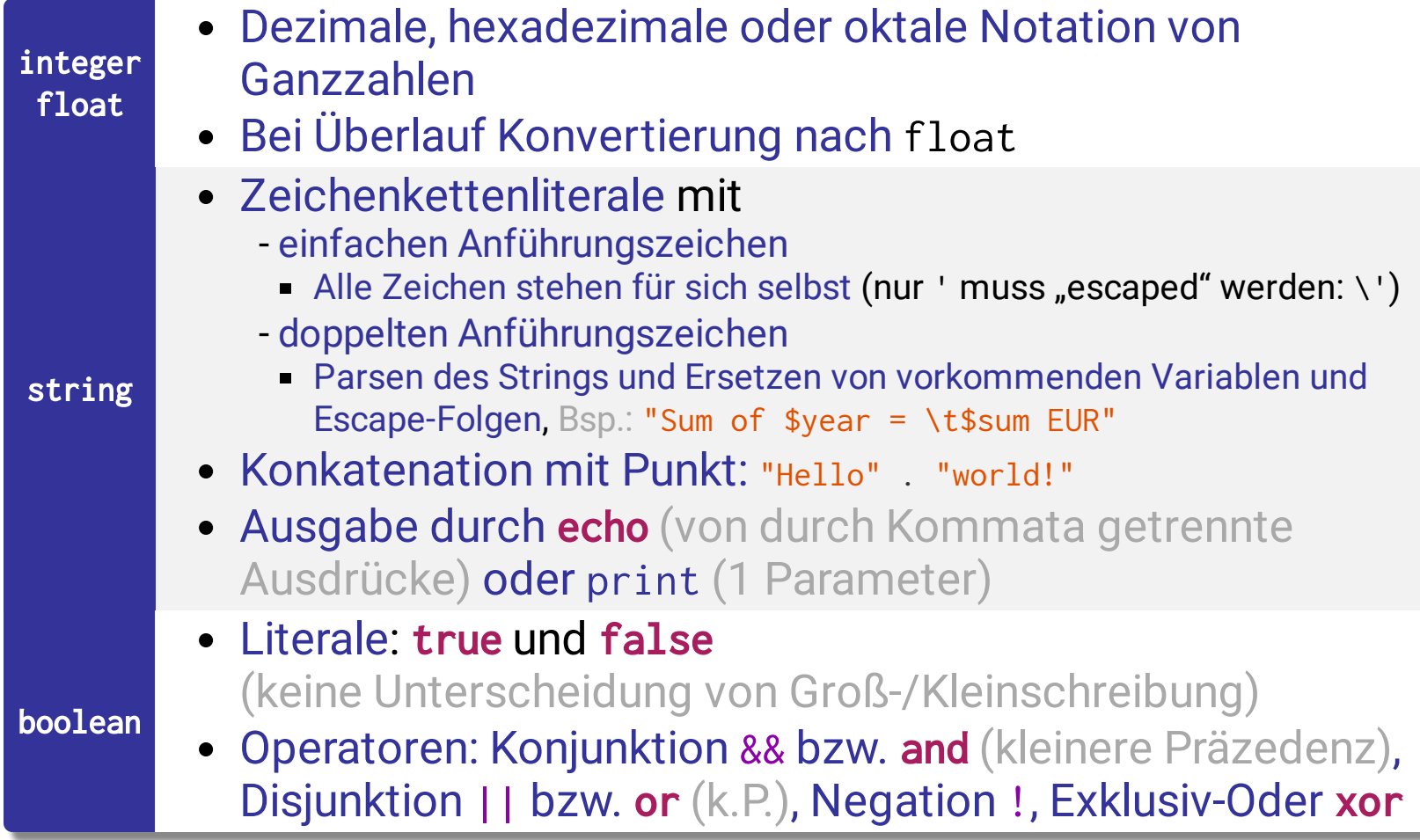

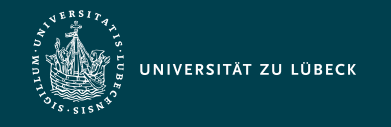

#### Datentypen: Arrays

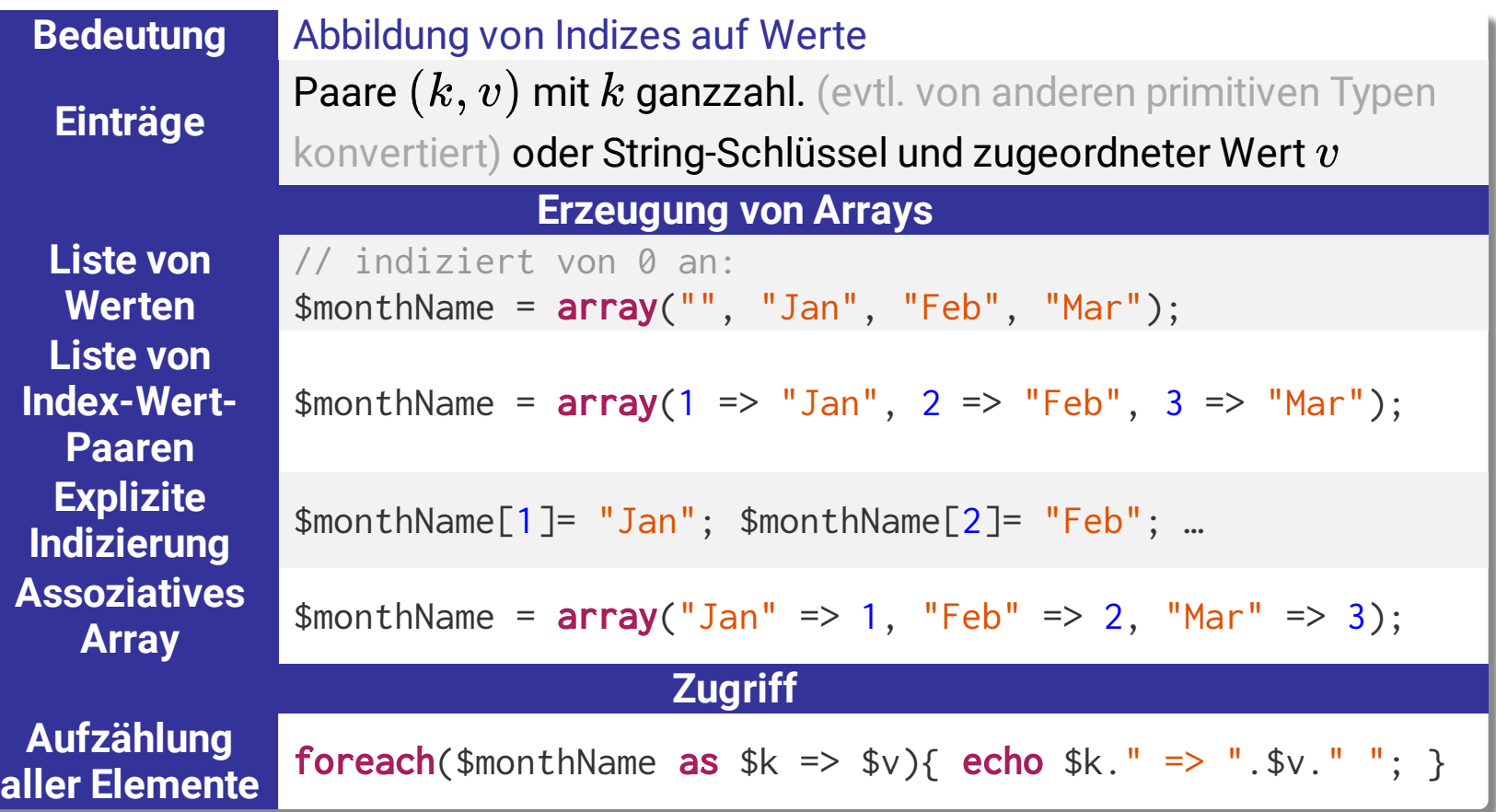

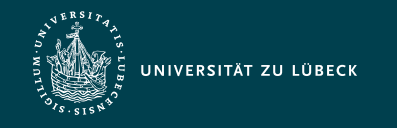

### Spezielle Werte

- Bedeutung: Variable hat keinen Wert
- keine Unterscheidung von Groß-/Kleinschreibung
- Einzig möglicher Wert des Typs NULL
- Interpretation des Wertes einer Variablen als NULL, falls
	- ihr die Konstante NULL als Wert zugewiesen wurde
	- ihr bis zum aktuellen Zeitpunkt kein Wert zugewiesen wurde, oder
	- sie mit unset() gelöscht wurde

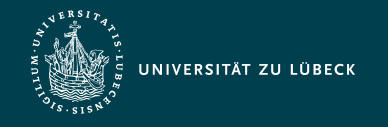

Institut für Informationssysteme | Prof. Dr. habil. S. Groppe

### Superglobale Variablen (vordefinierte Arrays)

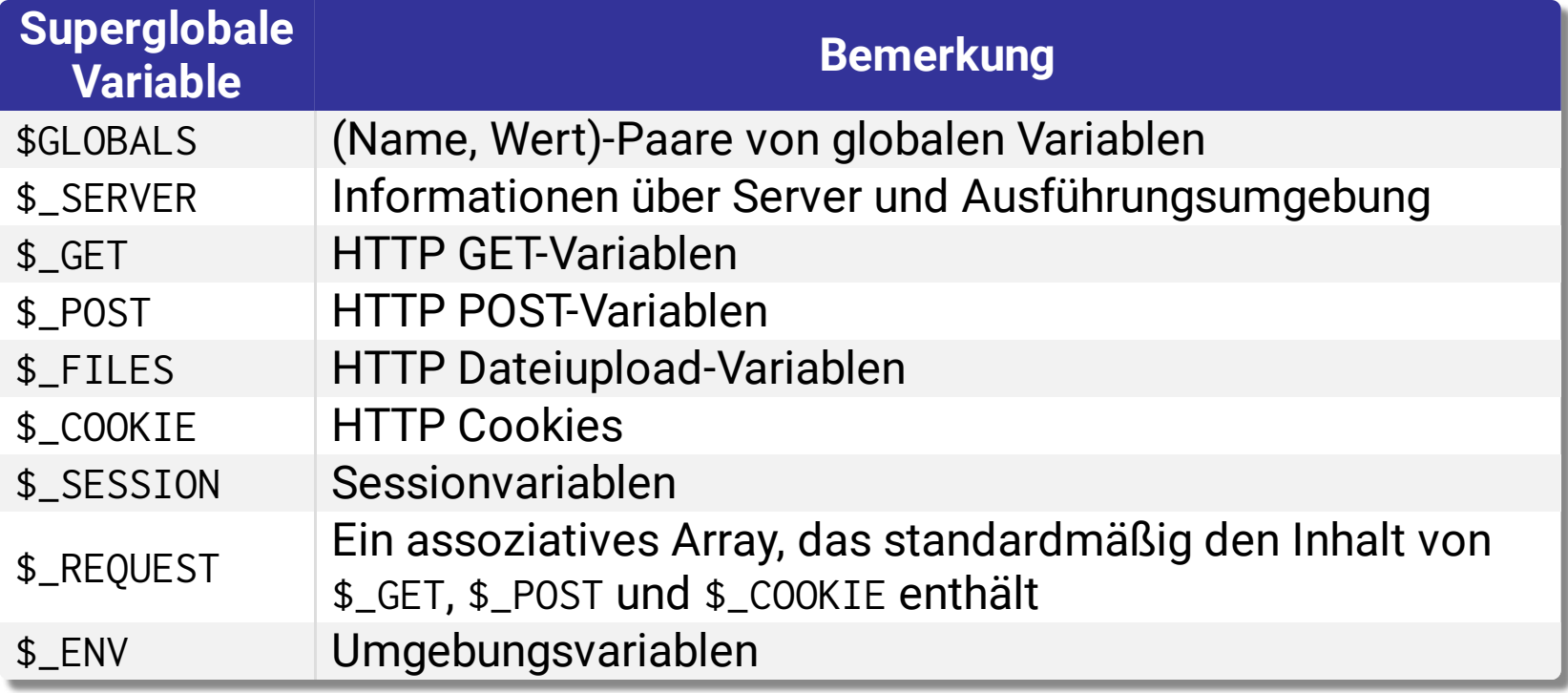

Vordefinierte Variablen können **nicht** als variable Variablen verwendet werden

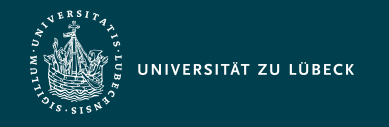

# Unterstützung von Sitzungen (Sessions)

- Möglichkeit, Daten während einer Folge von Aufrufen einer Website festzuhalten (bis der Browser geschlossen wird)
	- Session-Daten werden in \$\_SESSION gespeichert
	- Zuordnung einer eindeutigen Session-ID zu einem Besucher beim Aufruf der Website
	- Bei Aufruf der Website prüft PHP je nach Konfiguration automatisch oder durch Aufruf von session\_start(), ob eine Session-ID mitgesendet wurde Wiederherstellung einer zuvor gespeicherten ⇒
		- Session-Umgebung

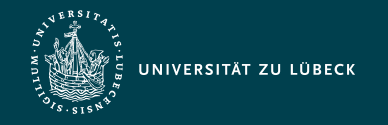

# Beispiel zu Sessions: Login-Skript

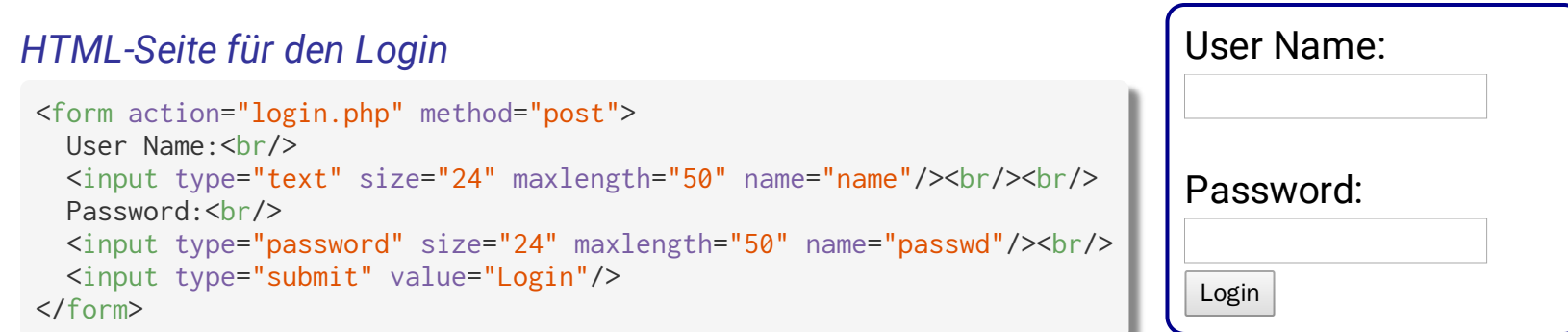

#### login.php

```
<?php
session_start(); 
$name = $POST['name"];
$passwd = $_POST["passwd"]; 
\text{Shash} = \text{md5}(\text{Spasswd});
// following condition can be replaced 
// with database requests or file lookup
if(\text{Shame} == 'Peter' & \text{Shash} == 'XYZ') $_SESSION['username'] = $name; 
   echo "Login successful. <a href=\"secret.php\">Secret area</a>";
} else { echo "Access Denied <a href=\"login.html\">Back</a>"; }
?>
```
Erfolgreiche Anmeldung:

Login successful. [Secret](http://192.168.178.36/lectures/tmp/tmp/WI_12_PHP.html) area

Falscher Benutzer/Passwort:

Access Denied [Back](http://192.168.178.36/lectures/tmp/tmp/WI_12_PHP.html)

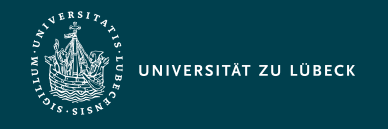

# Anmerkungen zum Login-Skript

- Kommunikation zu login.php und nachfolgenden Seiten sollte gesichert über HTTPS geschehen
	- Ansonsten Mitlesen der Session-ID und damit Übernahme der Session möglich
- Auf nachfolgenden PHP-Seiten (wie secret.php) muss jeweils überprüft werden, ob \$\_SESSION['username'] gesetzt ist

- Ansonsten ist der Benutzer nicht eingeloggt!

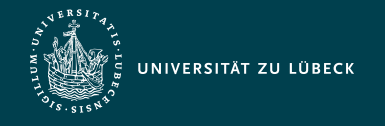

# Objektorientierte Programmierung in PHP

- Vergleichbare Mächtigkeit von OOP-Sprachkonstrukten von PHP zu anderen OO-Programmiersprachen
- Details differieren

```
abstract class Mammal {
   public function getNumberOfLegs() { 
    return $this -> legs; // Achtung: Zugriff auf Variable der Kindsklasse
 }
}
class Dog extends Mammal {
   protected $legs = 4;
}
$waldi = new Dog;
echo $waldi -> getNumberOfLegs() . " legs";
```
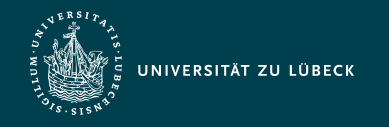

# Funktionsbibliothek

- ausgereift
- $> 700$  Funktionen
- Beispiele der Abdeckung der PHP-Funktionsbibliothek:
	- Arrays
	- Protokolle
	- Datenbanken
	- Datum/Uhrzeit
	- Dateiverzeichnisse
	- Dateien
	- Grafik
- HTTP
- IMAP
- LDAP
- Mathematik
- MCAL
- Mcrypt
- Mhash
- PDF
- POSIX
- **reguläre Ausdrücke**
- Strings
- Variablenmanipulation
- XML

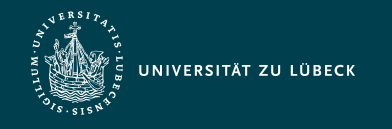

# Reguläre Ausdrücke

- Hauptanwendungen
	- Validieren von Benutzereingaben
	- Suchen (& Ersetzen) in Zeichenketten (ausdrucksstärker als nur Schlüsselwortsuche)
- $\bullet$  2 "Engines"
	- zum Verarbeiten regulärer Ausdrücke
		- POSIX (vor PHP 7)
		- Perl Compatible Regular Expressions (PCRE)
			- Perl-kompatibel
			- 200x schneller als POSIX-Engine
				- $\Rightarrow$  hier Vorstellung von PCRE\*

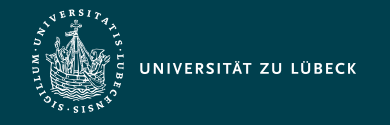

# Definition Grammatik und erzeugte Sprache

**Beispiel:**  ${\bf Definition~Grammatik:}$  Viertupel  $G = (N, \Sigma, P, S)$  mit

- $N$  endliche Menge von Nichtterminalsymbolen  $N = \{S\}$
- $\Sigma$  endliche Menge von Terminalsymbolen,  $N \cap \Sigma = \varnothing$   $\Sigma = \{0, 1\}$
- $P = \{S \rightarrow \epsilon,$  $P$  endliche Menge von Produktionen bzw. Regeln  $P = \{S \rightarrow \epsilon_R\}$  $P \subset (N \cup \Sigma)^* N (N \cup \Sigma)^* \times (N \cup \Sigma)^* \qquad \qquad S \rightarrow 0 S 1 \}$
- $S$  Startsymbol,  $S \in N$

 $\rightarrow$ *G* repräsentiert Bsp.:  $S \rightarrow$ *G* 0*S*1  $\rightarrow$ *G* 00*S*11  $\rightarrow$ *G* 0011,  $L(G) = \{0^a1^a | a \in \mathbb{N}_0\}$ **Definition erzeugte Sprache**: Worte w der erzeugten Sprache  $L(G) \subseteq \Sigma^*$  einer Grammatik  $G = (N, \Sigma, P, S)$  können vom Startsymbol aus mit einer endlichen Anzahl von Schritten abgeleitet  $w$ erden:  $L(G) := \{w \in \Sigma^* \vert S \rightarrow^*_G w\}$  wobei  $\rightarrow^*_G$  die reflexivtransitive Hülle der Transitionsrelation (d.h. Anwendung einer Regel)  $_G^*$   $w$ } wobei  $\rightarrow_G^*$ 0

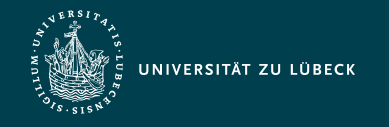

# Chomsky-Hierarchie:  $\text{Typ } 3 \subset \text{Typ } 2 \subset \text{Typ } 1 \subset \text{Typ } 0$

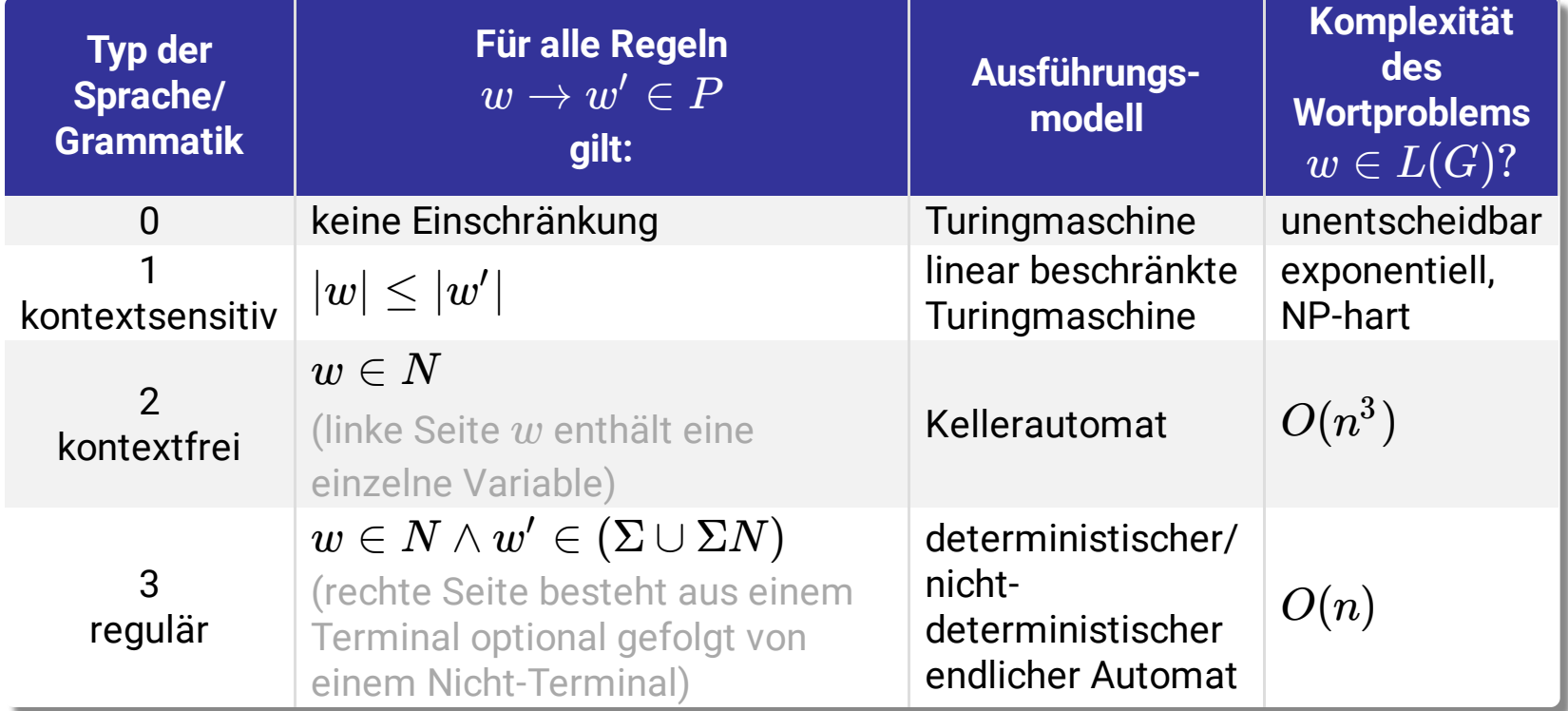

Typ 3-Grammatik $\equiv$  reguläre Ausdrücke  $\equiv$  endliche Automaten, reg. Ausdrücke spezifizieren reg. Sprachen, endliche Automaten akzeptieren Worte der reg. Sprachen

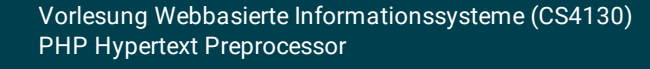

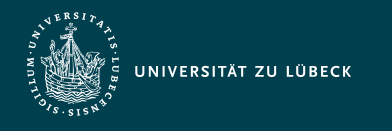

# Aufbau eines Perl-kompatiblen regulären Ausdruckes

- Syntax: "D R D [M]"
	- D (für Delimiter) muss ein nicht-alphanumerisches Zeichen sein
	- R für Regulärer Ausdruck
	- Beeinflussung der Match-Strategie durch optionale Modifizierer M

#### Beispiele

- $-$  "/def/"
- $-$  "=def="

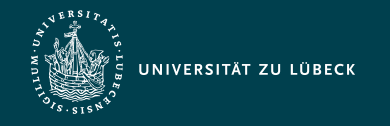

Institut für Informationssysteme | Prof. Dr. habil. S. Groppe

#### Funktionen für reguläre Ausdrücke

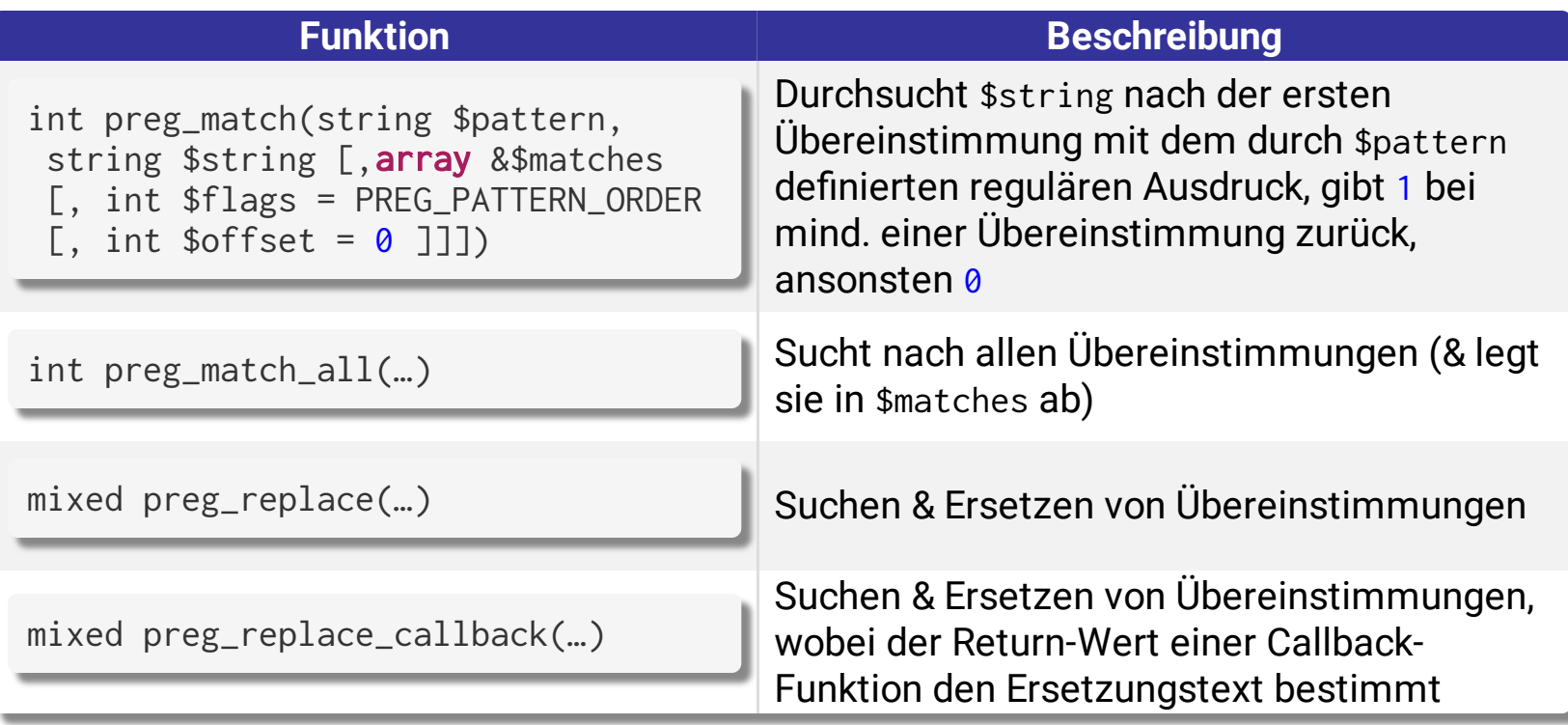

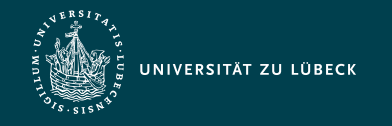

Institut für Informationssysteme | Prof. Dr. habil. S. Groppe

# Aufbau eines regulären Ausdruckes *R*

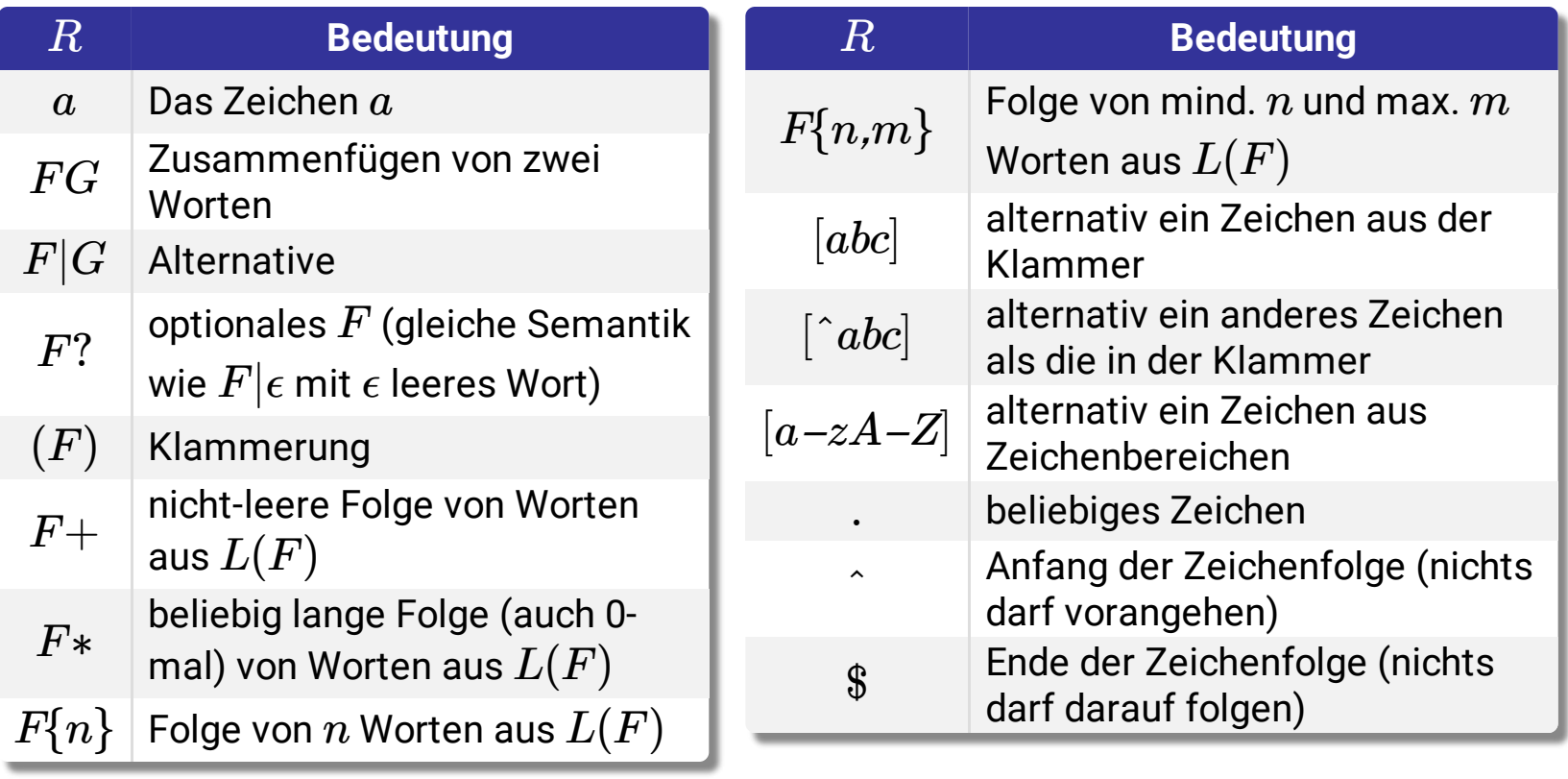

 $F$ ,  $G$  reguläre Ausdrücke , ganze  $n,m$  ganze Zahlen  $L(F)$  definierte Sprache des regulären Ausdruckes  $F \quad \, a,b,c,A,Z$  Zeichen

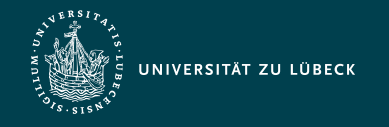

# Bemerkungen zu regulären Ausdrücken

- Escape-Zeichen: \
- Standardeinstellung für die Match-Bildung: "gierig" (greedy)
	- Suche nach dem längsten Match
	- Umschaltung in den "nicht gierig"-Modus: Ungreedy-Modifizierer U
- Beispiele
	- Bezeichnung von Gleisabschnitten eines Bahnhofes mit den Gleisen 1 bis 9, a bis f: "/^[1-9][a-f]?\$/"
	- Bezeichner: "/^[a-zA-Z][a-zA-Z\_0-9]\*\$/"

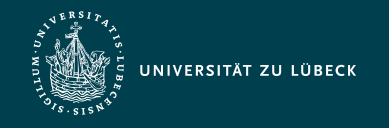

Institut für Informationssysteme | Prof. Dr. habil. S. Groppe

# Regulärer Ausdruck für EMail-Adressen

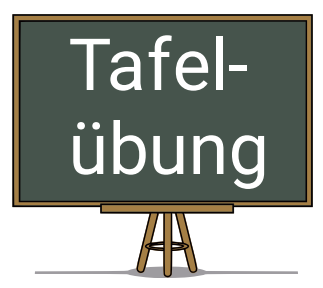

- Entwickeln Sie einen regulären Ausdruck für eine deutsche Email-Adresse der Form Bezeichner@Bezeichner.de
	- Bezeichner kann dabei mit einem Klein- oder Großbuchstaben beginnen und anschließend beliebig viele Buchstaben, Ziffern, Unterstriche oder Punkte enthalten \*

\* Dieser reguläre Ausdruck soll nicht dafür verwendet werden, um jedwede deutsche Email-Adressen zu erkennen (viel mehr ist erlaubt!), sondern kann eingesetzt werden, um bei der Email-Vergabe nur einigermaßen sinnvolle Email-Adressen zu vergeben…

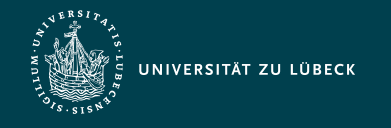

# Quellen zum Nachschlagen und Nacharbeiten

- PHP [Dokumentation](https://php.net/) (The PHP Group)
- **SELFPHP [\(SELFPHP](https://www.selfphp.info/) OHG)**
- PHP Tutorial (W3 [Schools\)](https://www.w3schools.com/php/)
- PHP 101: PHP For the [Absolute](https://devzone.zend.com/6/php-101-php-for-the-absolute-beginner/) Beginner (Zend)
- Reguläre Sprachen, reguläre Ausdrücke (Leibniz-[Rechenzentrum\)](https://www.lrz.de/services/schulung/unterlagen/regul/)

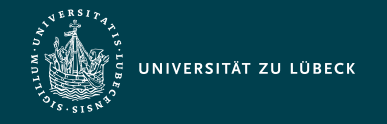

# Zusammenfassung PHP

- Hauptanwendung: Generation von Webseiten basierend auf Daten in Datenbanken
	- Dafür ausgelegte Sprachkonzepte & Funktionsbibliothek
- Meist verwendete Serverseitige Programmiersprache
- Standard-Webserver-Architektur: **L**(**W**)**AMP = L**inux(**W**in)+**A**pache Webserver+**M**ySQL+**P**HP
- Einführung in imperative Sprachkonstrukte von PHP (mit einem Bsp. für OOP in PHP)
- Sessions
- Reguläre Ausdrücke in PHP